## Desbloqueie o acesso educacional a produtos Autodesk (versão para usuários) 28/04/2024 19:57:43

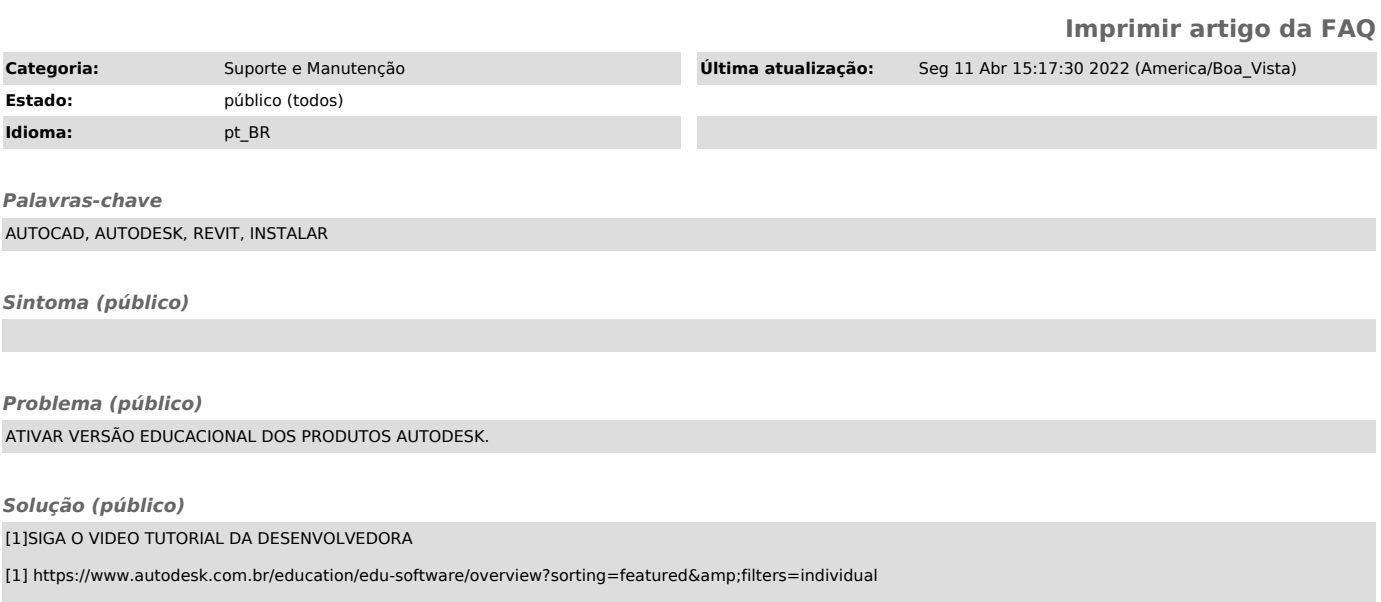